Due date: December 6, 2013

## Homework 2: Accessing MySQL through PHP

Follow the instructions below closely. **Do not** attempt to do more or better than what is described below (for example, do not use session variables even if you know how to do it).

As before, submit only the URL of your repository.

Before starting the exercises below, you should have two branches, master and multi, on your repository, containing the revised version of your multiple-choice quiz application from the first homework.

- 1. Using git merge, merge the branch multi into the master branch. If you followed previous instructions, there should not be any conflicts. Otherwise make sure you have resolved all conflicts, and committed the resolution before continuing. You should be working on the master branch for the rest of the exercises.
- 2. Test your application, and make sure that it is error free. If you are using siegfried.webhosting.let.rug.nl, which does not display PHP errors and warnings by default, you can add following lines on top your script to make sure that you get errors on your browser during the development.

```
error_reporting(-1);
ini_set("display_errors", 1);
```

- 3. commit any changes that you may have done, tag the current version of your source as 'homework1'.
- 4. push the current state, including the tag to remote the repository you have submitted as your homework repository (e.g., on Bitbucket or Github). Note that the tags are not pushed by default, you need to use git push --tags.
- 5. Create necessary tables in your MySQL database according to following E-R diagram:

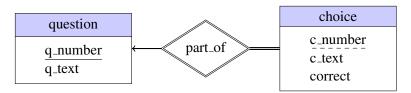

where the attribute correct indicates whether the choice is correct or not. Write the necessary SQL statements to a file called create\_DB.sql.

- 6. Populate the tables you have created with questions you used for the first homework. Write the necessary SQL statements to a file called test-data.sql.
- 7. Add (and commit) both create\_DB.sql and test-data.sql to your repository.
- 8. Modify your program to do exactly the same action in the previous homework, but this time reading the questions from the database, instead of from hard-coded data structures in your program.

Make sure that **your database credentials are not hard-coded** in your source files.

Test your application, and commit your results.

9. Modify your program such that when the user answers the last question, the application displays a statement like 'You have answered X of Y questions correctly'.

Use cookies for keeping the state (the question number, and number of correct questions so far).

Test your application, and commit the sources. Push your changes to the remote repository.

RuG / Informatiekunde Instructor: Ç. Çöltekin